### Exchanging Data between R and Excel

CAS Spring Meeting 2012 Kirsten Singer ms.kirsten.singer@gmail.com

# How‐to get Excel data into R

- I. Excel data sample
- II. Import data to R from csv
- III. Copy data to R from clipboard

Appendix I. Packages Appendix II. Exporting data from R

# Excel data sample

#### Data features

- Spaces within the column headings
- Missing values

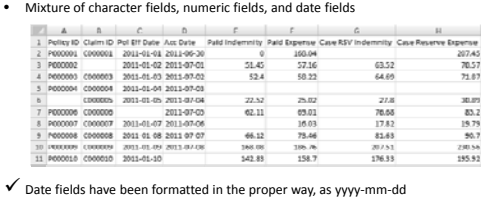

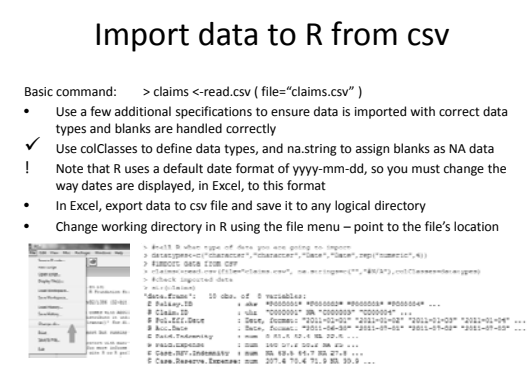

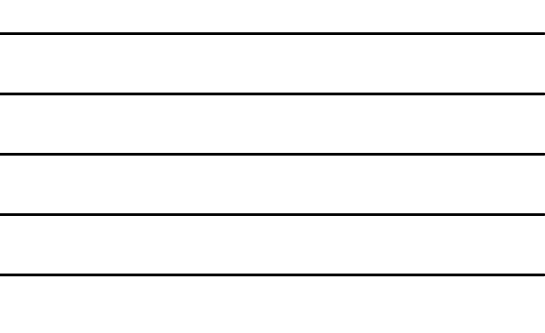

 $\overline{\phantom{0}}$ 

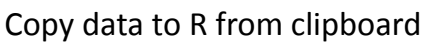

- 
- Basic command: > claims <-read.table ( file="clipboard")<br>
 In addition to the options used for read.csv, read.table needs a couple extra<br>
specifications to enhance performance and allow for blank data<br>  $\checkmark$  option sep="\

! Required data prep: convert dates to yyyy‐mm‐dd

> #"datatypes" already defined in previous ex

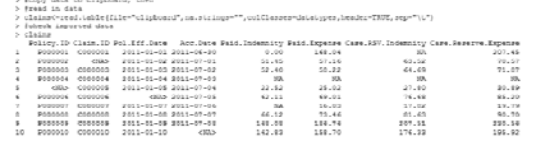

Appendix

## Packages

- Several packages exist as alternate ways to exchange data with Excel (and Access) • **XLConnect**: advanced manipulation of workbooks from within R, with key
	- methods of readWorksheet, readNamedRegion, writeWorksheet, and xlcDump. Developed by Mirai Solutions.
- http://cran.r‐project.org/web/packages/XLConnect/vignettes/XLConnect.pdf • xlsx: similar to XLConnect. Developed by Adrian A. Dragulescu.
- http://cran.r‐project.org/web/packages/xlsx/xlsx.pdf • **RODBC**: allows connections via ODBC to MS Access, with key method sqlQuery. Developed by Michael Lapsley and Brian Ripley. – http://cran.r‐project.org/web/packages/RODBC/RODBC.pdf

# Exporting data from R

- Basic command to copy data to clipboard: > write.table ( claims, file= "clipboard" )
- 
- A couple extra specifications improve the experience<br>  $\checkmark$  Use option sep="\" and the data will automatically be placed in separate columns<br>  $\checkmark$  (rather than having to perform a text-to-columns maneuver)<br>  $\checkmark$  Use opt
- 
- $>$  write.table ( claims, file="clipboard", sep="\t", row.names=FALSE )
- Basic command to write data to file: > write.csv ( claims, file= "claims.csv" )
- A couple extra specifications improve the experience  $\checkmark$  Same options as write.table
- 
- > write.csv ( claims, file="claims.csv", sep="\t", row.names=FALSE )